## **Features & Function of the N-GENE Currency Counter Discriminator**

There are 4 modes on the N-GENE: Value Count, Free Count, Facing-Orient & Serial # Detection

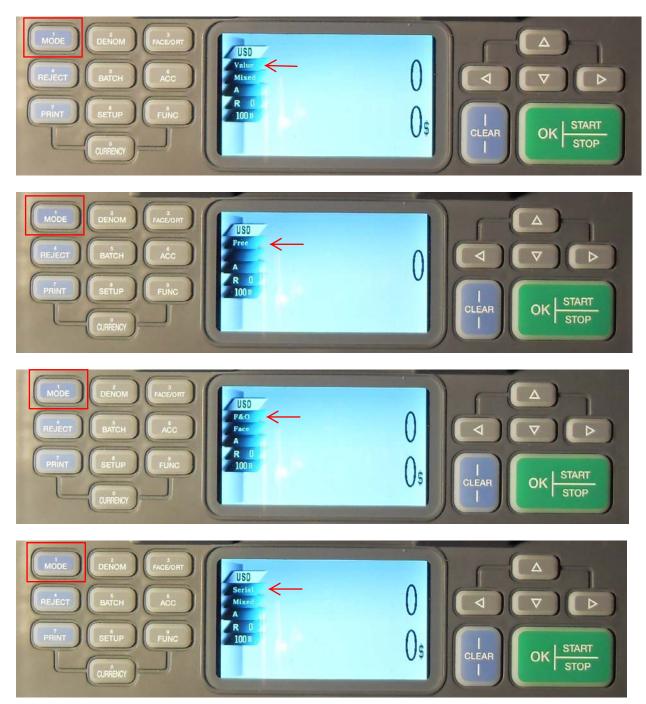

To access each mode, Press the "MODE" key on the key pad located on left side of the display.

Each MODE has a single or multiple features within.

<u>Value Count</u> has two features: **Value - Mixed** & **Value -Auto**, to switch from one feature to another press the "**DENOM**" key.

1. Value - Mixed: Machine counts mixed denomination notes and displays the "total amount" counted.

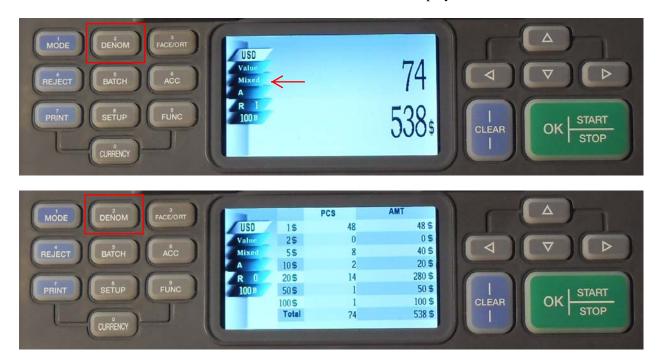

2. **Value - Auto**: Machine identifies the first note counted and sets its denomination as the standard note. Only notes of that denomination are counted. Any other denominations are rejected without stopping.

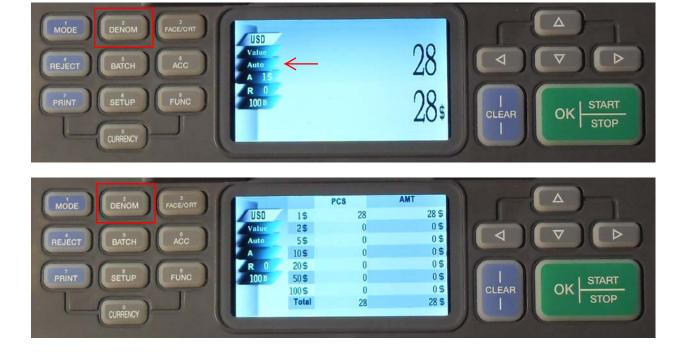

**FREE Count**: is a piece counting, notes are counted without recognizing a specific denomination.

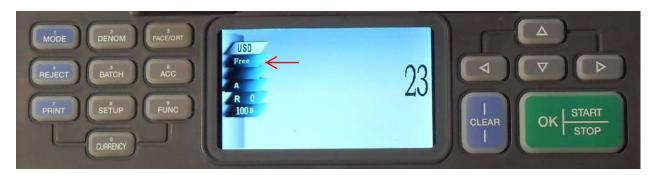

**<u>F&O</u>**: has two features for sorting Facing & Oriented. To switch from one feature to another, press the "**FACE/ORT**" key.

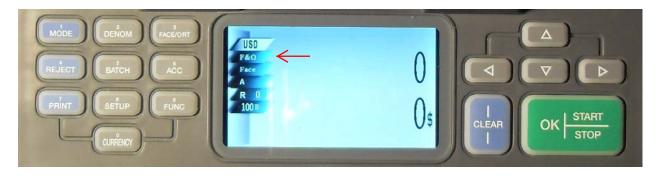

## N-GENE recognize direction of the banknotes

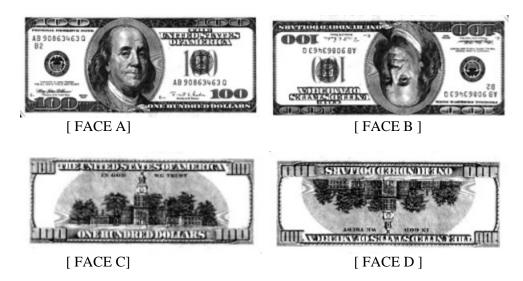

**FACE**: in this mode machine identifies the first note counted and sets sorted of facing of that note either [Face A] & [Face B] or [Face C] & [Face D]

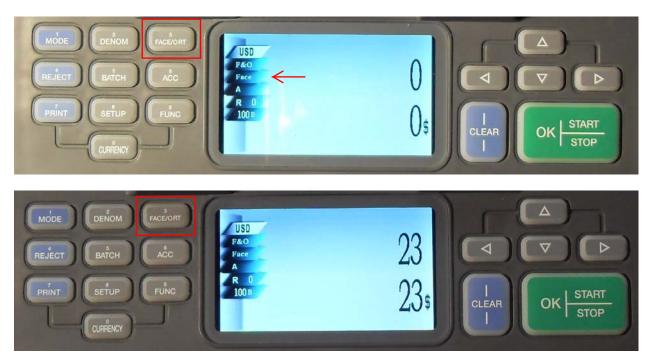

**ORT**: in this mode machine identifies the first note counted and sets sorted of Oriented of that note either [Face A] & [Face C] or [Face B] & [Face D]

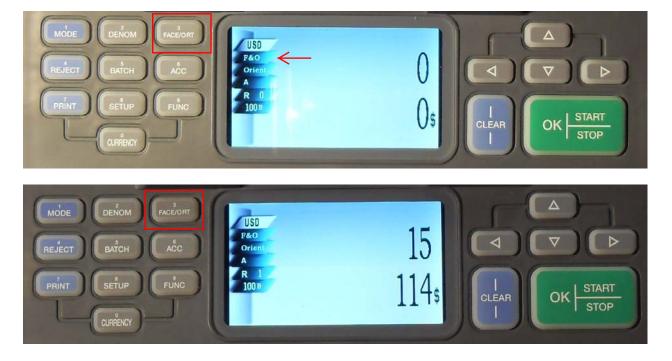

Note: in F&O mode the screen will not display detail breakdown denominations counted.

<u>Serial</u>: in this mode Machine counts mixed denomination notes and also capture the serial on each note. The captured notes serial can be send to the connected printer by pressing "PRINT"

- \* In this mode all notes has to be presorted with the same facing direction
- \* Place notes FACE down onto the hopper.

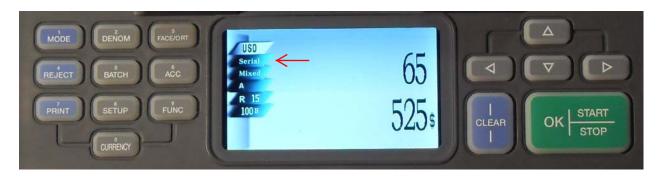

REJECT key: by pressing "REJECT" key, you can check the reason of rejected notes in the reject pocket

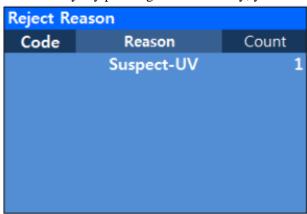

**ACC** key: By Pressing ACC key, the LCD is displayed ACC and the current counting result is added on next counting. To clear ACC Mode, press "ACC" key once more

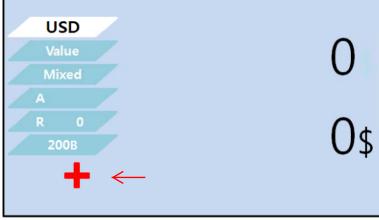

[ ACC mode is on]